# **Personal-Computer (PC)**

Objekttyp: **Group**

Zeitschrift: **Älter werden : das Angebot von Pro Senectute Kanton Zug**

Band (Jahr): **6 (2000)**

Heft 11

PDF erstellt am: **29.06.2024**

#### **Nutzungsbedingungen**

Die ETH-Bibliothek ist Anbieterin der digitalisierten Zeitschriften. Sie besitzt keine Urheberrechte an den Inhalten der Zeitschriften. Die Rechte liegen in der Regel bei den Herausgebern. Die auf der Plattform e-periodica veröffentlichten Dokumente stehen für nicht-kommerzielle Zwecke in Lehre und Forschung sowie für die private Nutzung frei zur Verfügung. Einzelne Dateien oder Ausdrucke aus diesem Angebot können zusammen mit diesen Nutzungsbedingungen und den korrekten Herkunftsbezeichnungen weitergegeben werden.

Das Veröffentlichen von Bildern in Print- und Online-Publikationen ist nur mit vorheriger Genehmigung der Rechteinhaber erlaubt. Die systematische Speicherung von Teilen des elektronischen Angebots auf anderen Servern bedarf ebenfalls des schriftlichen Einverständnisses der Rechteinhaber.

#### **Haftungsausschluss**

Alle Angaben erfolgen ohne Gewähr für Vollständigkeit oder Richtigkeit. Es wird keine Haftung übernommen für Schäden durch die Verwendung von Informationen aus diesem Online-Angebot oder durch das Fehlen von Informationen. Dies gilt auch für Inhalte Dritter, die über dieses Angebot zugänglich sind.

Ein Dienst der ETH-Bibliothek ETH Zürich, Rämistrasse 101, 8092 Zürich, Schweiz, www.library.ethz.ch

# **http://www.e-periodica.ch**

Personal-Computer (PC)

Die Benützung eines Personal-Computers ist keine Zauberei. Auch Leute weit über 80 haben bei uns angefangen, sich der Möglichkeiten und Vorteile dieser Maschinen zu bedienen. Und vor allem: Der volle Einsatz an Zeit und Geld lohnt sich. Zudem bieten wir intensive Betreuung an, da unsere Kursgruppen höchstens fünf Personen umfas-Wir arbeiten mit Windows 95/ Office 97.

#### Allgemeine Angaben:

Zug, Pro Senectute, Kursraum 3 Mit Bruno Ertle (E) oder Hans Rüger (R) 4 Doppelstunden, ausg. Kurse mit Fr. 160.-, ausg. Kurse mit \* Anmeldung bis spätestens zwei Wochen vor Kursbeginn

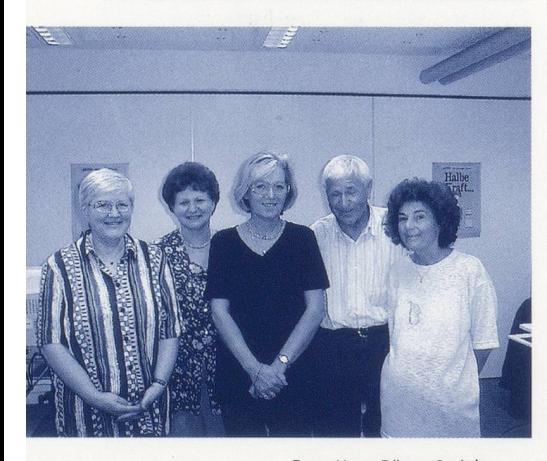

Foto: Hans Rüger, Steinhausen

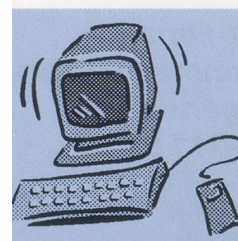

PC nach Ihren Wünschen. Zum Beispiel: Bei Ihnen zu Hause eine identische Installation wie im I Schulungsraum.

FN Informatik Fredi Niederberger Schulhausweg 22, 6312 Steinhausen Tel. 041-7431914. www.fn-informatik.ch Grundkurse - Einführung 18 Kurse

Diese Kurse richten sich an Leute, die noch nie an einem PC gearbeitet haben. Ziel ist es, Einblick in die Welt dieser Maschinen zu erhalten und die Grundregeln der Benützung zu kennen.

#### Kursnummer: 3.3910.70

Mi 17.30-19.30 Uhr <sup>R</sup> 05.01.-26.01. Kursnummer: 3.3910.71 Mo 09.00-11.00 Uhr <sup>R</sup> 10.01.-31.01. Kursnummer: 3.3910.72 Di 14.00-16.00 Uhr <sup>E</sup> 11.01.-01.02. Kursnummer: 3.3910.73 Do 09.00-11.00 Uhr E 13.01.-03.02. Kursnummer: 3.3910.74 Di 16.30-18.30 Uhr <sup>E</sup> 22.02.-14.03. Kursnummer: 3.3910.75 Do 14.00-16.00 Uhr <sup>E</sup> 24.02.-16.03. Kursnummer: 3.3910.76 Fr 09.00-11.00 Uhr <sup>R</sup> 25.02.-17.03. Kursnummer: 3.3910.77 Mo 14.00-16.00 Uhr R 28.02.-20.03. Kursnummer: 3.3910.78

Mi 09.00-11.00 Uhr R 01.03.-22.03. Kursnummer: 3.3910.79 Do 09.00-11.00 Uhr <sup>E</sup> 23.03.-13.04. Kursnummer: 3.3910.80 Mo 09.00-11.00 Uhr <sup>R</sup> 27.03.-17.04.

# Kursnummer: 3.3910.81 Mo 17.30-19.30 Uhr <sup>R</sup> 08.05.-29.05. Kursnummer: 3.3910.82 Di 09.00-11.00 Uhr <sup>E</sup> 09.05.-30.05. Kursnummer: 3.3910.83 Mi 14.00-16.00 Uhr <sup>R</sup> 10.05.-31.05. Kursnummer: 3.3910.84 Do 16.30-18.30 Uhr <sup>E</sup> 11.05.-08.06. Kursnummer: 3.3910.85 Fr 14.00-16.00 Uhr <sup>R</sup> 12.05.-02.06.

Kursnummer: 3.3910.86 Mi 09.00-11.00 Uhr <sup>R</sup> 07.06.-28.06. Kursnummer: 3.3910.87 Di 14.00-16.00 Uhr <sup>E</sup> 20.06.-11.07. Word <sup>I</sup> Textverarbeitung 19 Kurse

Sie bearbeiten Texte und werden mit erweiterten Funktionen vertraut gemacht. Voraussetzung sind kenntnisse in der PC-Benützung. Wir empfehlen, zuerst einen Basiskurs Word I und danach aufsteigend die Aufbaukurse II und III zu suchen. Bestehenden Brookbergheims

#### Kursnummer: 3.3921.70

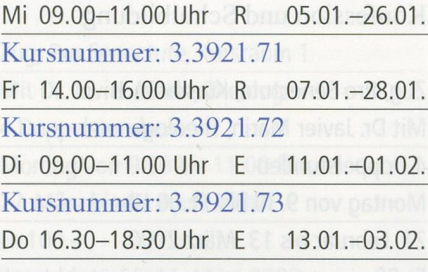

Kursnummer: 3.3921.74 Mo 09.00-11.00 Uhr R 21.02.-13.03. Kursnummer: 3.3921.75 Di 14.00-16.00 Uhr <sup>E</sup> 22.02.-14.03. Kursnummer: 3.3921.76 Do 09.00-11.00 Uhr <sup>E</sup> 24.02.-16.03.

#### Kursnummer: 3.3921.77

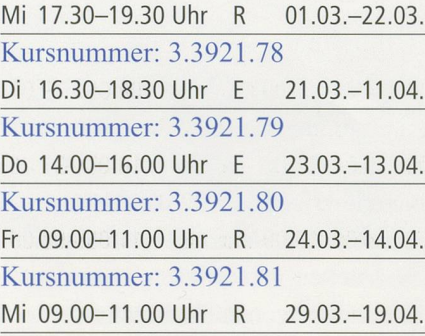

#### Kursnummer: 3.3921.82

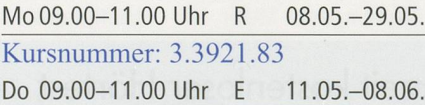

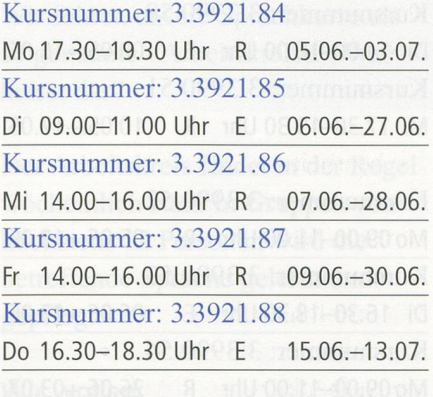

Word II **Textverarbeitung** 8 Kurse

Sie haben Word I besucht und wol-Ihre Kenntnisse erweitern und vertiefen.

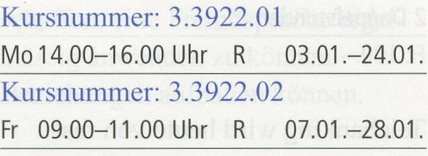

Kursnummer: 3.3922.03 Fr 14.00-16.00 Uhr <sup>R</sup> 25.02.-17.03.

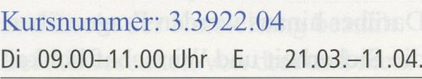

Kursnummer: 3.3922.05

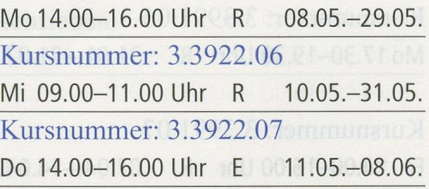

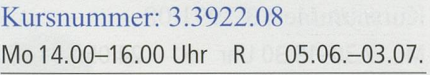

Word III Textverarbeitung 6 Kurse

Sie haben Word II besucht und wollen zusätzliche Funktionen und Möglichkeiten kennen lernen.

Kursnummer: 3.3923.01 Mo 17.30-19.30 Uhr R 28.02.-20.03.

Kursnummer: 3.3923.02 Mi 14.00-16.00 Uhr R 01.03.-22.03. Kursnummer: 3.3923.03 Mo 14.00-16.00 Uhr <sup>R</sup> 27.03.-17.04. Kursnummer: 3.3923.04 Di 16.30-18.30 Uhr <sup>E</sup> 09.05.-30.05. Kursnummer: 3.3923.05 Fr 09.00-11.00 Uhr <sup>R</sup> 09.06.-30.06. Kursnummer: 3.3923.06 Do 14.00-16.00 Uhr <sup>E</sup> 15.06.-13.07.

Excel <sup>I</sup> Tabellenkalkulation 4 Kurse

Sie lernen Tabellen erstellen, mit ihnen arbeiten und rechnen. Voraussetzung sind Grundkenntnisse in der PC-Benützung.

Kursnummer: 3.3931.40 Mo 17.30-19.30 Uhr <sup>R</sup> 03.01.-24.01. Kursnummer: 3.3931.41 Mi 14.00-16.00 Uhr R 19.01.-23.02.

Kursnummer: 3.3931.42 Di 09.00-11.00 Uhr E 22.02.-14.03.

Kursnummer: 3.3931.43 Fr 09.00-16.00 Uhr <sup>R</sup> 12.05.-02.06. Excel II Tabellenkalkulation 3 Kurse

Sie haben Excel I besucht und wollen Ihre Kenntnisse erweitern und vertiefen.

Kursnummer: 3.3932.01 Mo 17.30-19.30 Uhr <sup>R</sup> 27.03.-17.04. Kursnummer: 3.3932.02 Mi 14.00-16.00 Uhr <sup>R</sup> 29.03.-19.04.

Kursnummer: 3.3932.03 Di 14.00-16.00 Uhr <sup>E</sup> 23.05.-13.06.

Persönliche Buchhaltung 2 Kurse

Organisieren Sie Ihre Finanzen. Einfach und schnell mit MS Money.

Kursnummer: 3.3935.05 Di 16.30-18.30 Uhr <sup>E</sup> 10.01.-01.02 Kursnummer: 3.3935.06 Do 09.00-11.00 Uhr E 15.06.-13.07.

Ahnenforschung\* <sup>1</sup> Kurs

Sie erfassen Ihre Geschwister und Vorfahren mit ihren Eigenschaften, ordnen die Beziehungen untereinander zu und schon fertigt das Programm automatisch einen Stammbaum an.

#### 2 Doppelstunden

Fr. 100.-

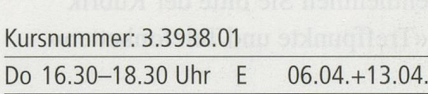

Datenverwaltung 2 Kurse

Sie wollen gewisse Daten wie z. B. Adressverzeichnisse, Sammlungen, Buchtitel und Autoren übersichtlich und einfach verwalten und sie wiefinden können. Voraussetzung sind Grundkenntnisse in der PC-Benützung.

Kursnummer: 3.3950.20 Do 14.00-16.00 Uhr <sup>E</sup> 13.01.-03.02.

Kursnummer: 3.3950.21 Mi 17.30-19.30 Uhr <sup>R</sup> 07.06.-28.06.

Zeichnen und Malen 2 Kurse

Zeichnen und Malen mit dem puter? Ja. Hier wird Ihnen gezeigt, wie's gemacht wird. Voraussetzung sind Grundkenntnisse in der PC-Benützung.

Kursnummer: 3.3960.10 Do 16.30-18.30 Uhr <sup>E</sup> 09.03.-30.03.

Kursnummer: 3.3960.11 Di 16.30-18.30 Uhr <sup>E</sup> 20.06.-11.07.

Internet-Treff Angebotsnummer: 2.3995

Angaben über den Internet-Treff entnehmen Sie bitte der Rubrik «Treffpunkte und Telefonketten».

# Internet\*

16 Kurse

Sie erhalten eine Einführung in die Praxis des Internets und lernen Grundbegriffe und Grundregeln kennen. Sie bedienen «Suchmaschisenden elektronische Post (E-Mail) und werden über weitere Dienste des Internets informiert. Voraussetzung sind Grundkenntnisin der PC-Benützung.

2 Doppelstunden Fr. 100.-

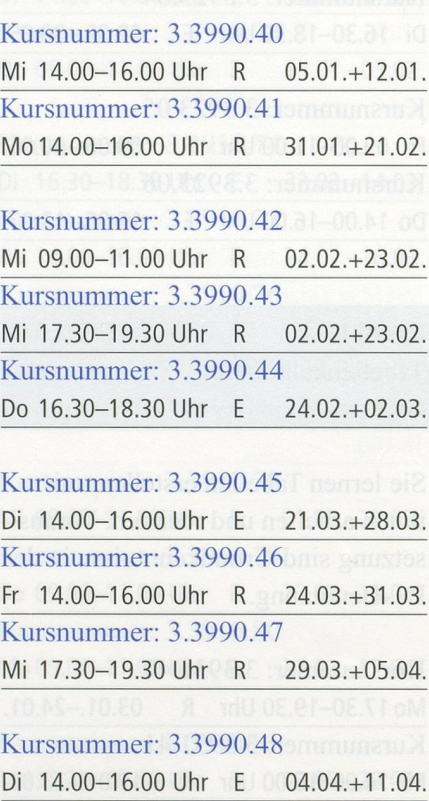

Kursnummer: 3.3990.49 Mi 17.30-19.30 Uhr <sup>R</sup> 12.04.+19.04.

# Kursnummer: 3.3990.50

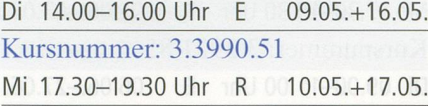

#### Kursnummer: 3.3990.52

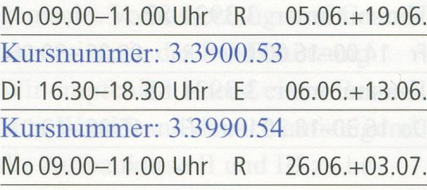

Kursnummer: 3.3990.55 Di 09.00-11.00 Uhr <sup>E</sup> 04.07.+11.07.

### Telebanking\* 3 Kurse

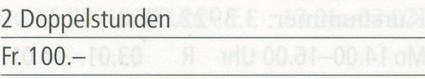

Telebanking wird heute von fast allen Banken als bequeme lungsmethode angeboten. Wie Telebanking betrieben werden kann, werden Sie in diesem Kurs erfahren. Darüber hinaus werden Fragen über die Sicherheit und Wirtschaftlichkeit erörtert.

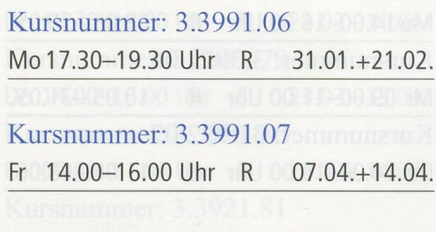

### Kursnummer: 3.3991.08 Mi 17.30-19.30 Uhr <sup>R</sup> 24.05.+31.05.